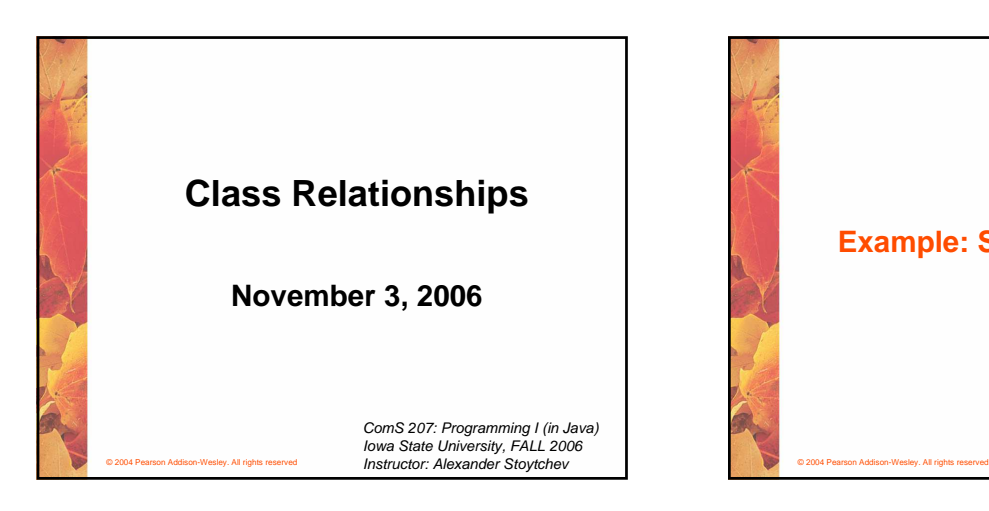

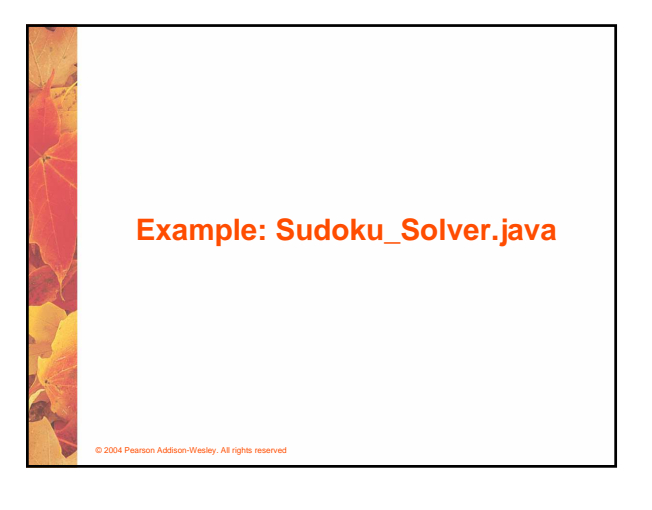

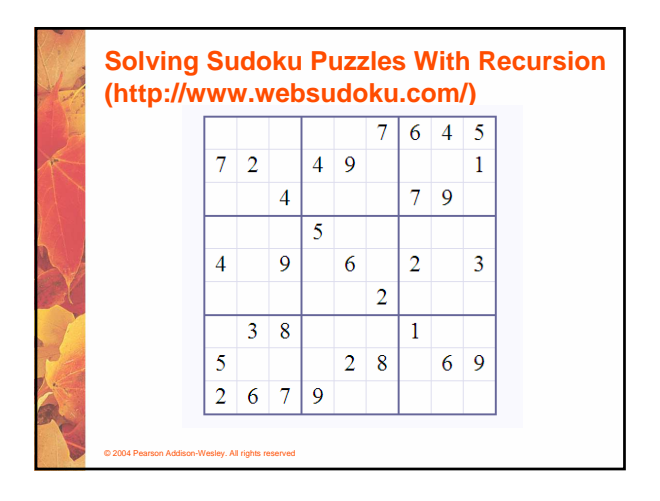

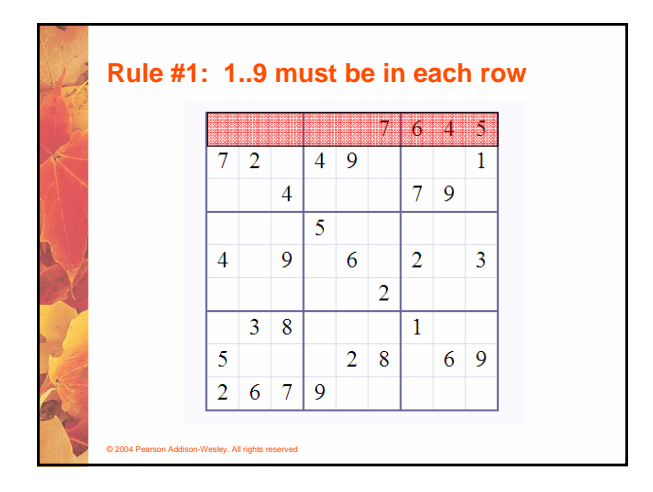

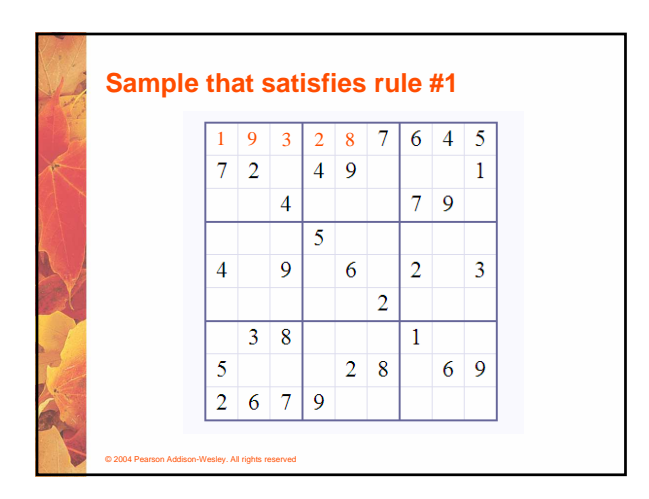

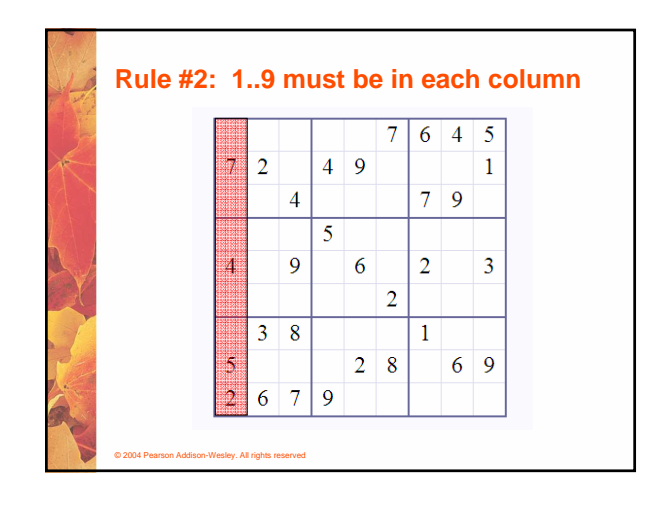

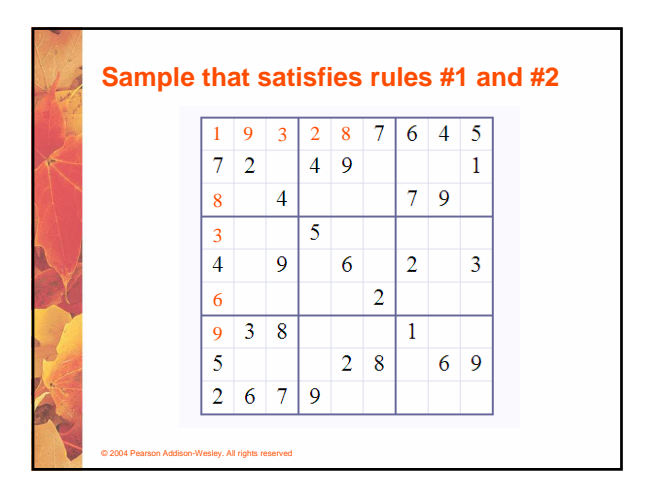

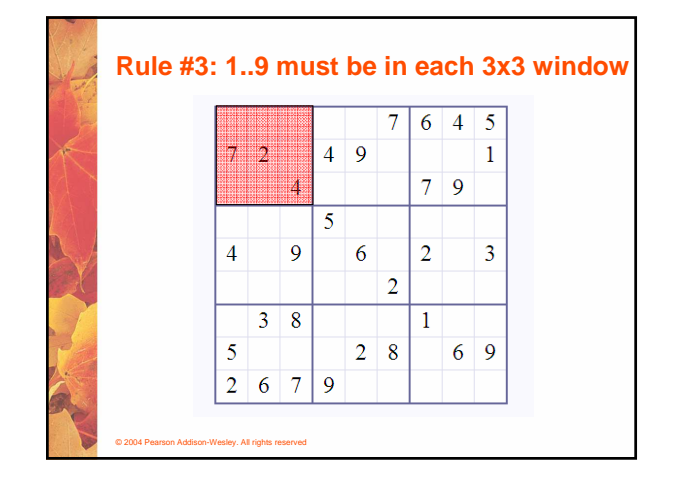

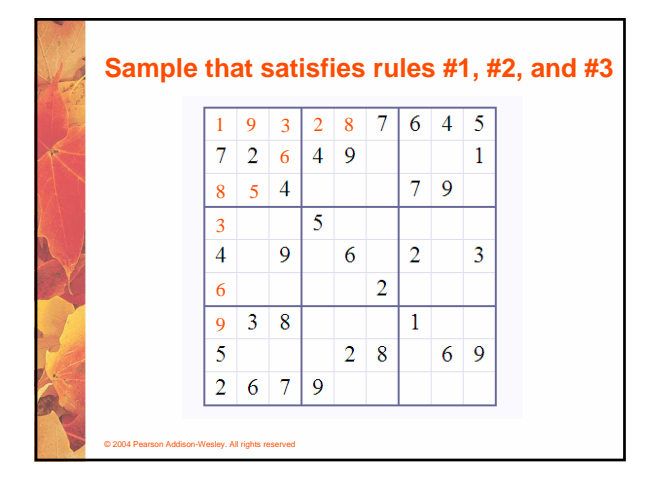

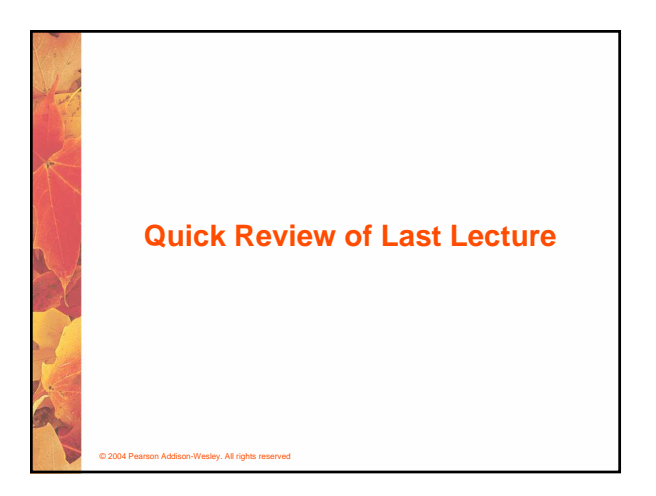

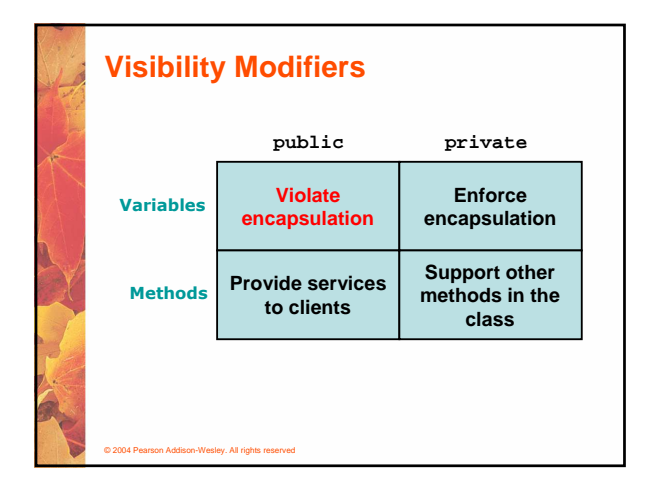

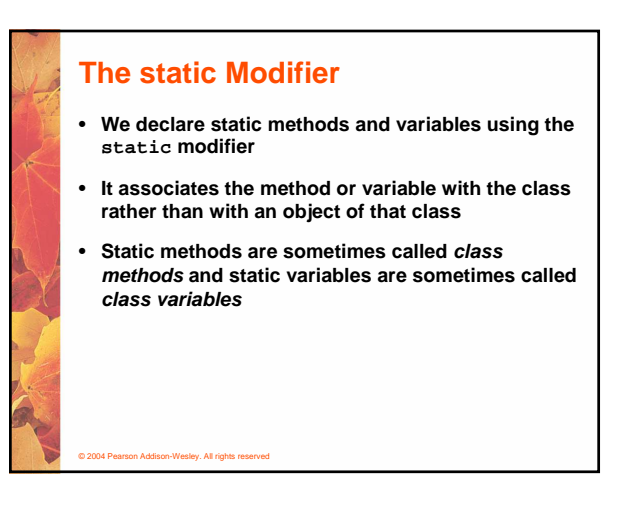

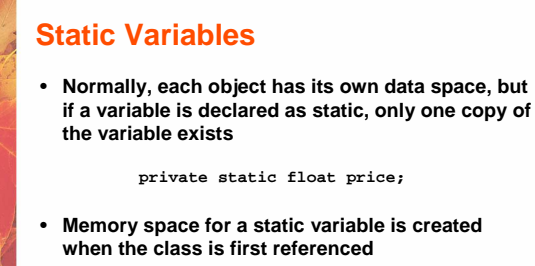

- **All objects instantiated from the class share its static variables**
- **Changing the value of a static variable in one object changes it for all others**

© 2004 Pearson Addison-Wesley. All rights reserved

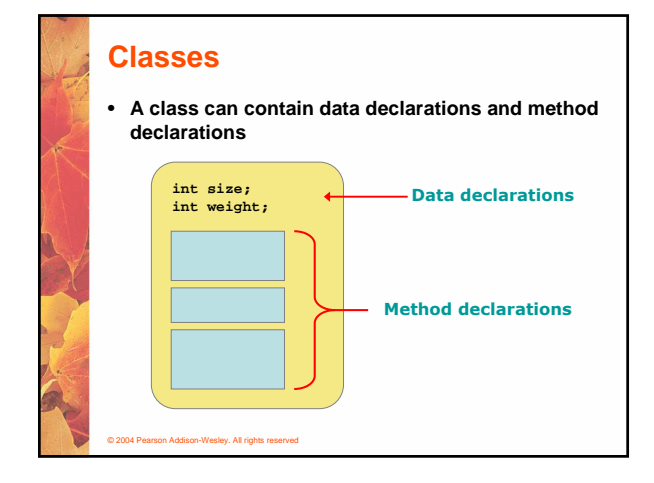

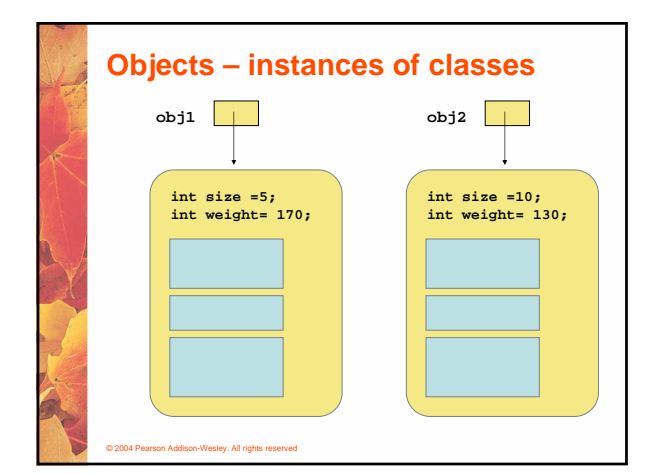

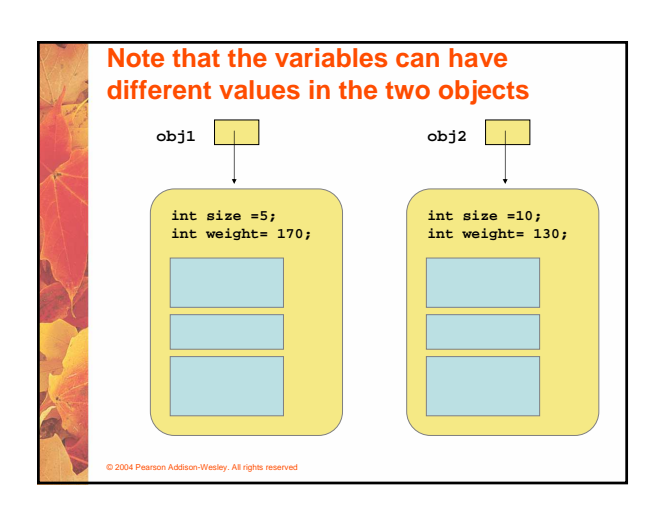

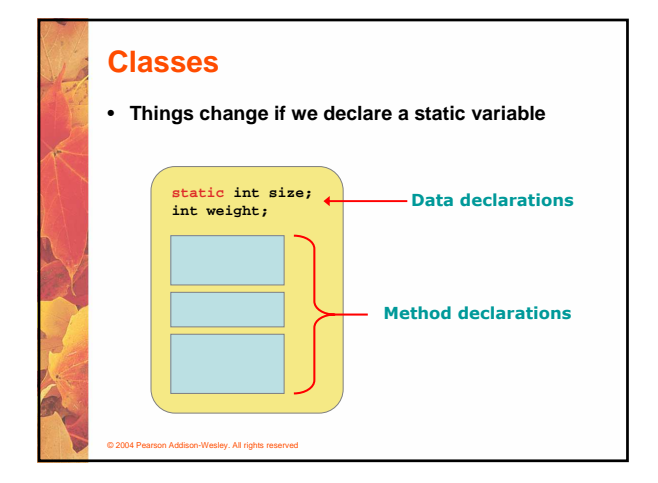

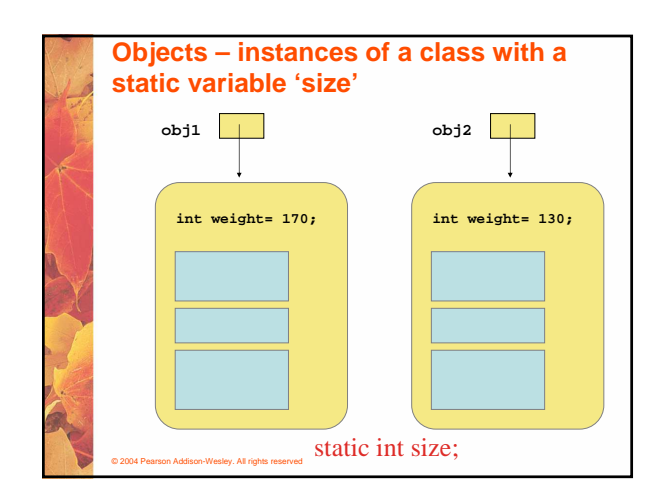

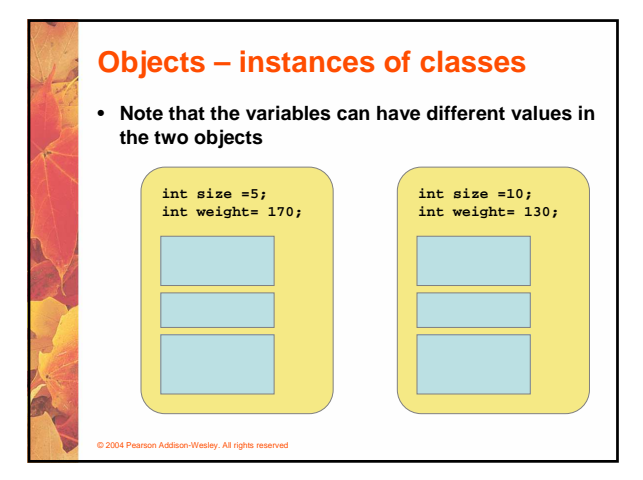

## © 2004 Pearson Addison-Wesley. All rights reserved **Static Class Members** • **The order of the modifiers can be interchanged, but by convention visibility modifiers come first**  • **Recall that the main method is static – it is invoked by the Java interpreter without creating an object** • **Static methods cannot reference instance variables because instance variables don't exist until an object exists** • **However, a static method can reference static variables or local variables**

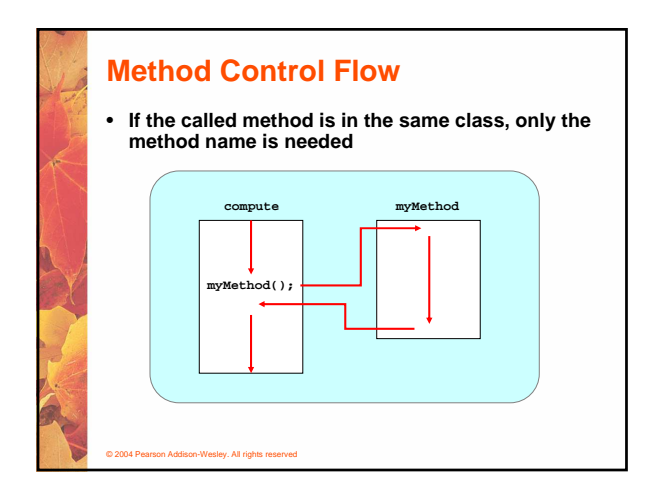

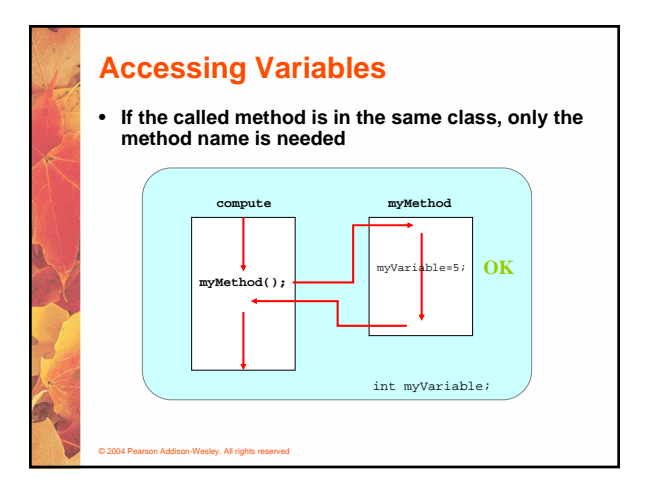

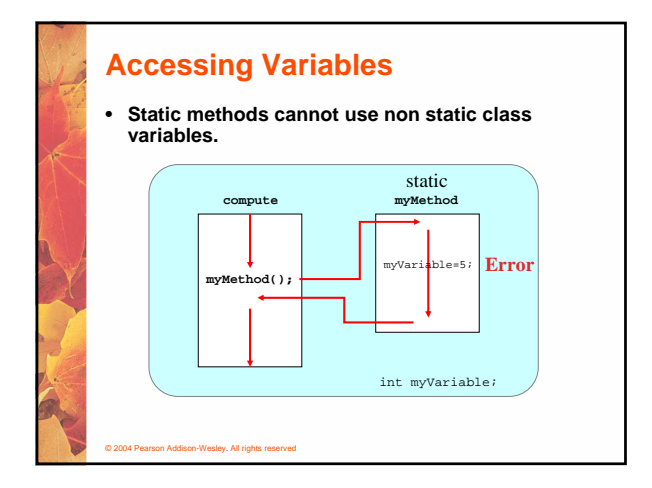

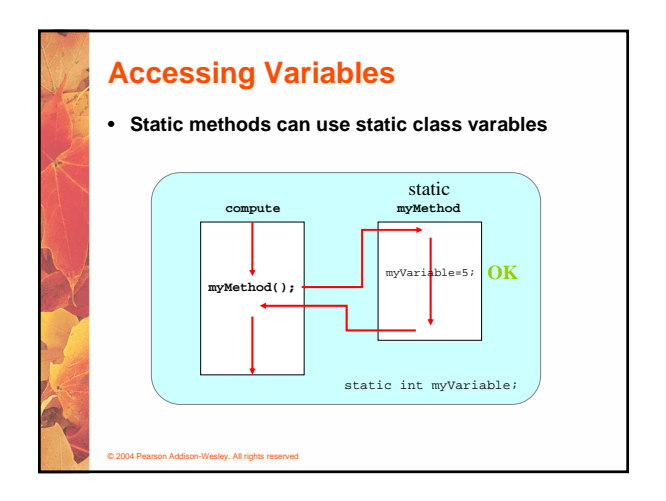

#### **Static Class Members**

- **Recall that a static method is one that can be invoked through its class name**
- **For example, the methods of the Math class are static:**

**result = Math.sqrt(25);**

• **Variables can be static as well**

© 2004 Pearson Addison-Wesley. All rights reserved

• **Determining if a method or variable should be static is an important design decision**

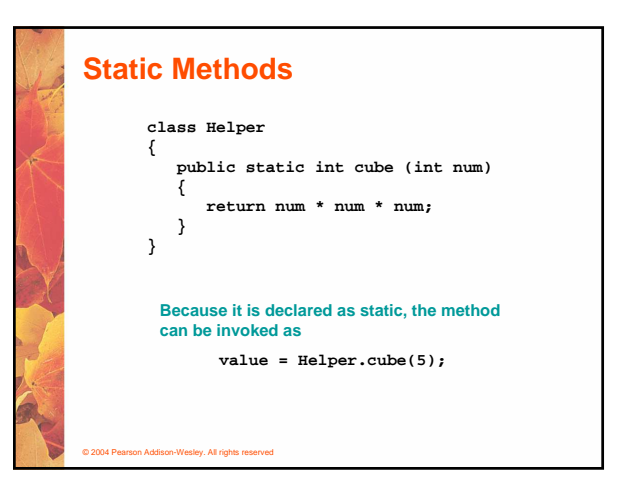

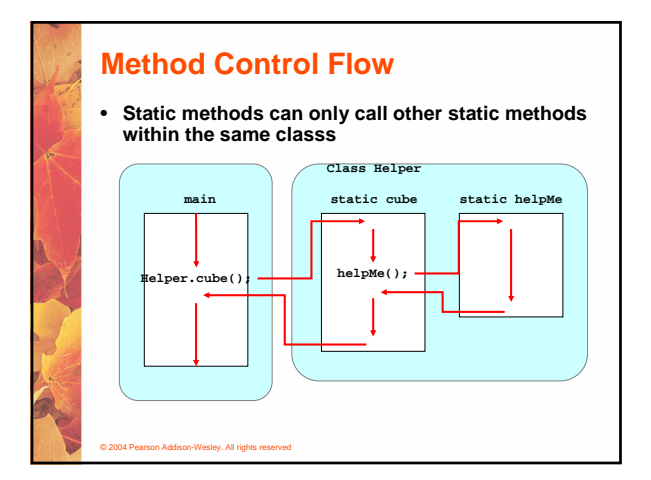

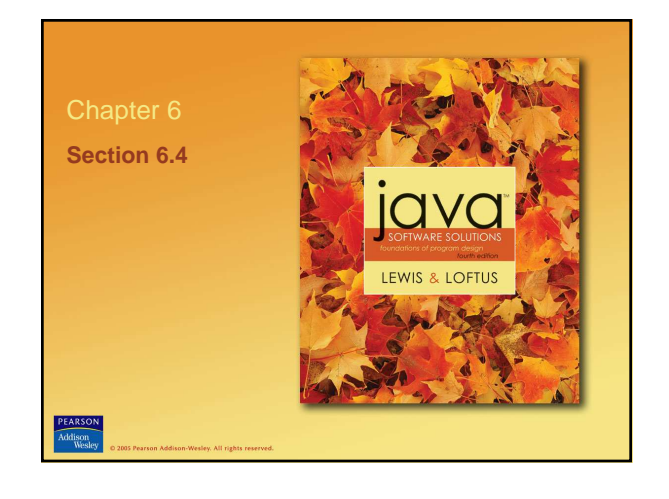

## **Class Relationships**

- **Classes in a software system can have various types of relationships to each other**
- **Three of the most common relationships: Dependency: A uses B**
	-
	- **Aggregation: A has-a B**
	- **Inheritance: A is-a B**

© 2004 Pearson Addison-Wesley. All rights reserved

## **Dependency**

© 2004 Pearson Addison-Wesley. All rights reserved

- **A dependency exists when one class relies on another in some way, usually by invoking the methods of the other**
- **We've seen dependencies in many previous examples**
- **We don't want numerous or complex dependencies among classes**
- **Nor do we want complex classes that don't depend on others**
- **A good design strikes the right balance**

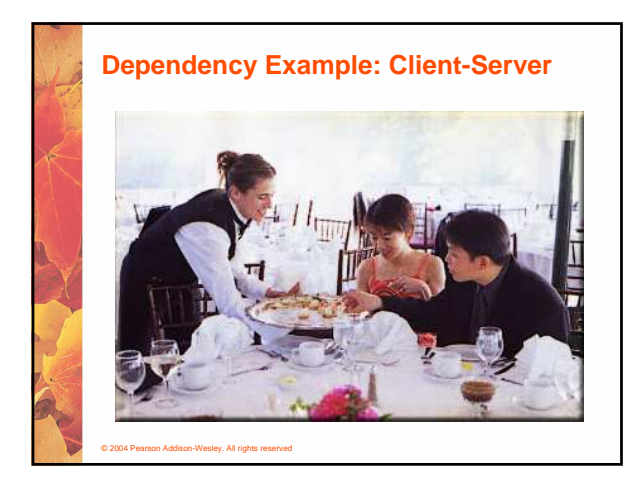

#### **Dependency**

- **Some dependencies occur between objects of the same class**
- **A method of the class may accept an object of the same class as a parameter**
- **For example, the concat method of the String class takes as a parameter another String object**

**str3 = str1.concat(str2);**

• **This drives home the idea that the service is being requested from a particular object**

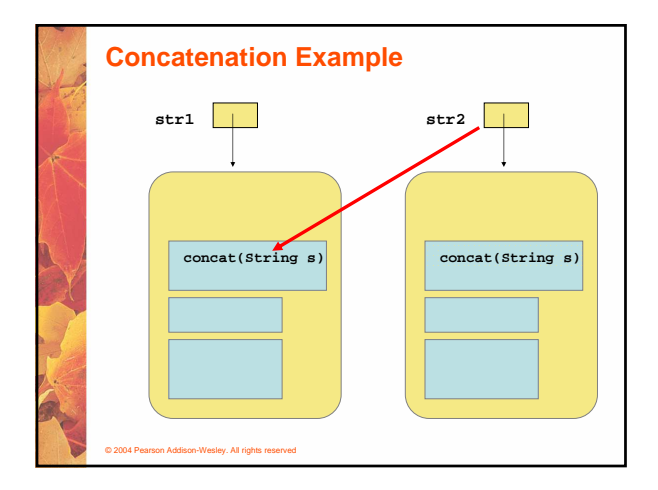

## **Dependency**

© 2004 Pearson Addison-Wesley. All rights reserved

© 2004 Pearson Addison-Wesley. All rights reserved

- **The following example defines a class called Rational to represent a rational number**
- **A rational number is a value that can be represented as the ratio of two integers**
- **Some methods of the Rational class accept another Rational object as a parameter**
- **See RationalTester.java (page 297)** • **See Rational.java (page 299)**

# **Aggregation**

- **An aggregate is an object that is made up of other objects**
- **Therefore aggregation is a has-a relationship**
	- **A car has a chassis**

© 2004 Pearson Addison-Wesley. All rights reserved

**A student has an address**

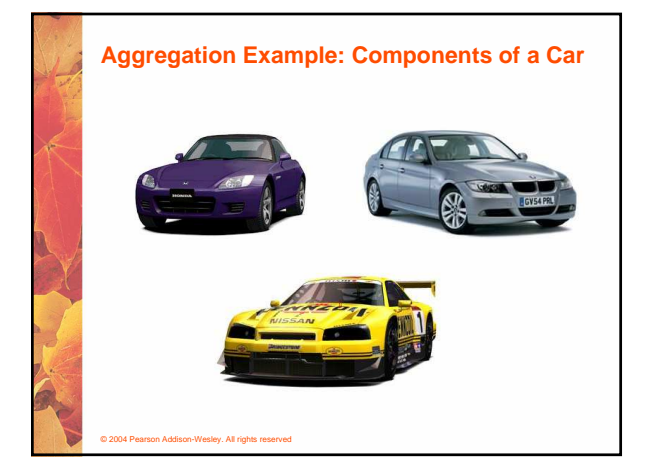

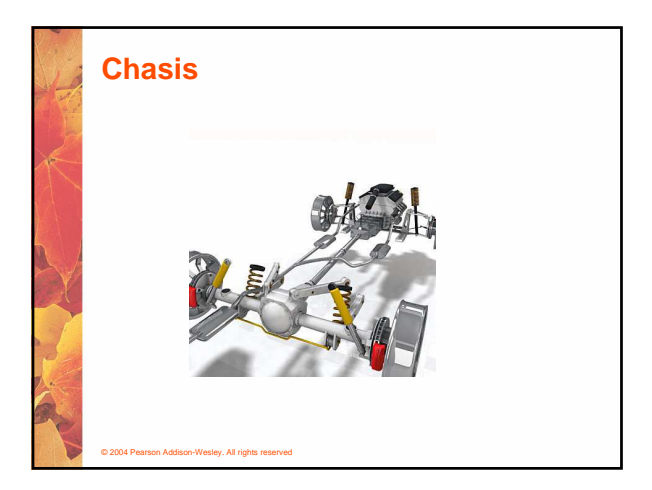

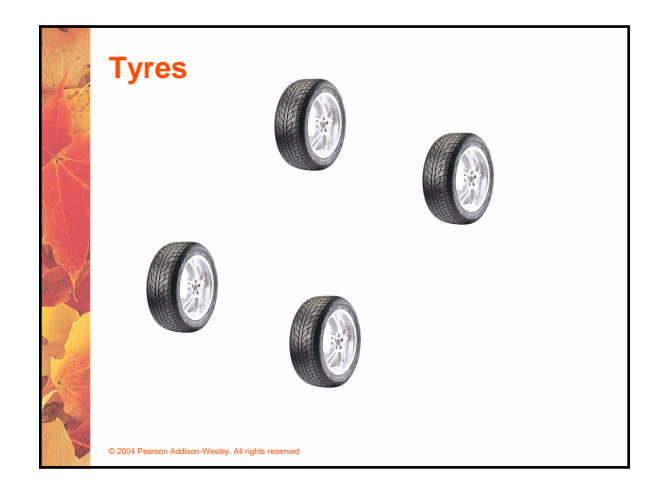

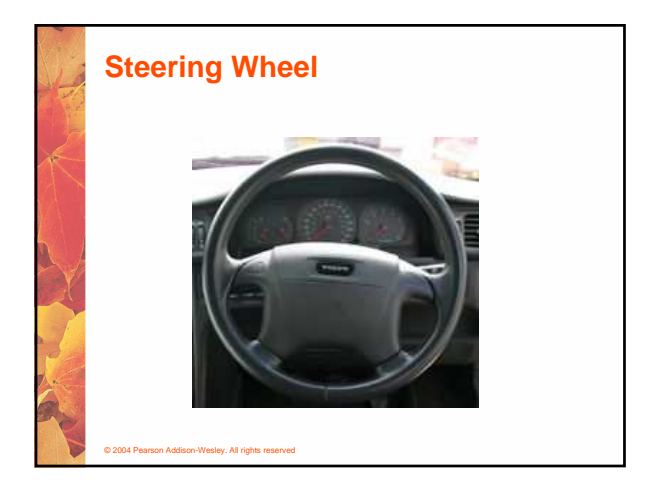

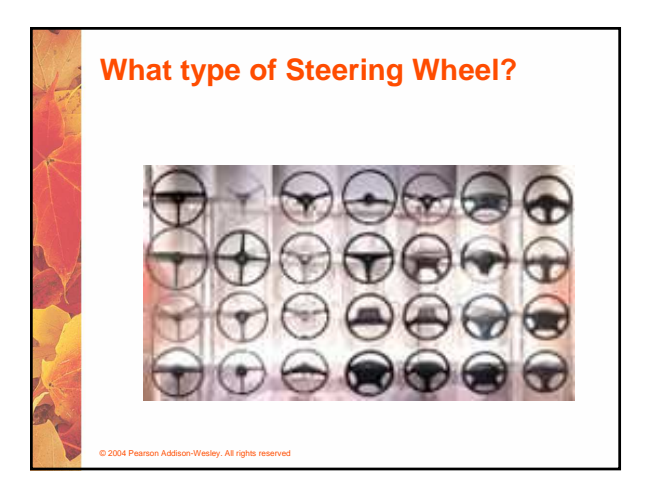

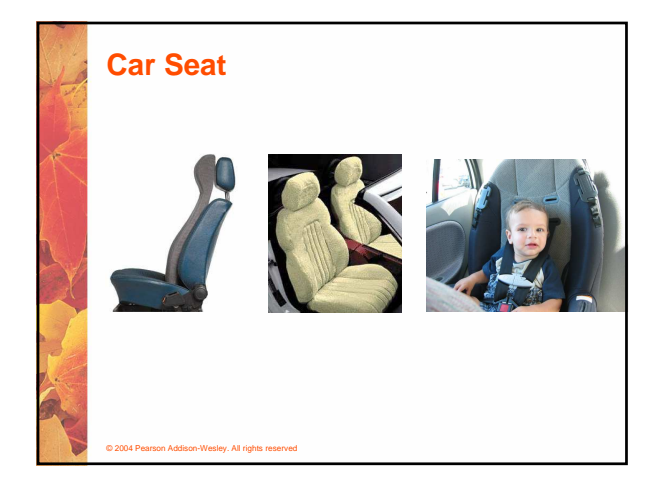

### **Aggregation**

© 2004 Pearson Addison-Wesley. All rights reserved

- **In software, an aggregate object contains references to other objects as instance data**
- **The aggregate object is defined in part by the objects that make it up**
- **This is a special kind of dependency the aggregate usually relies on the objects that compose it**

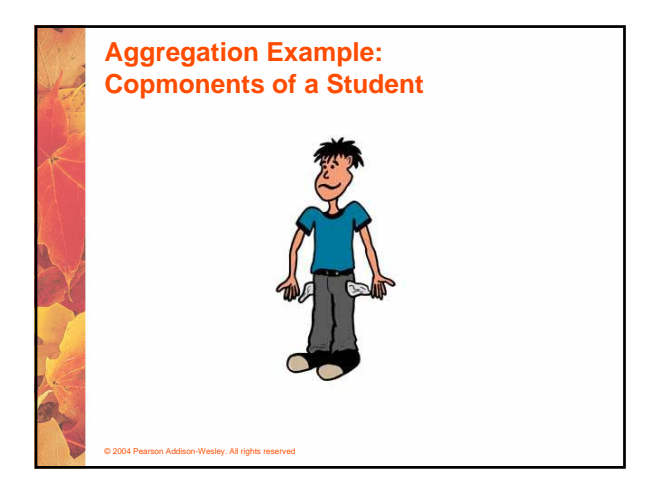

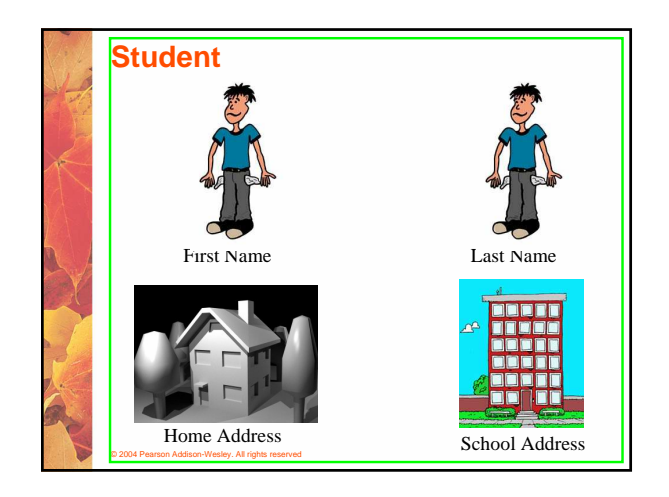

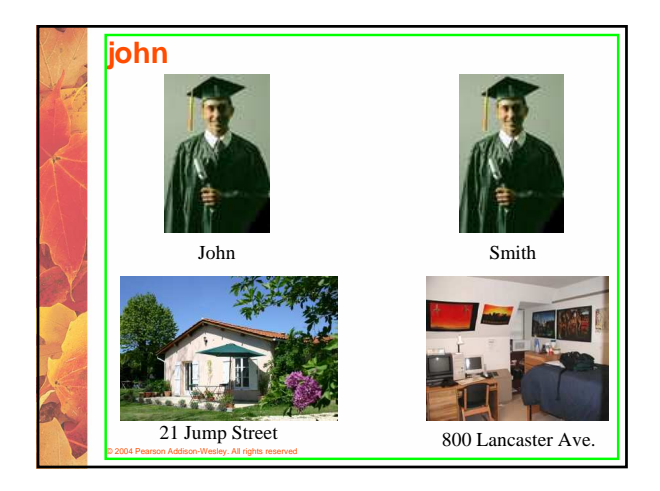

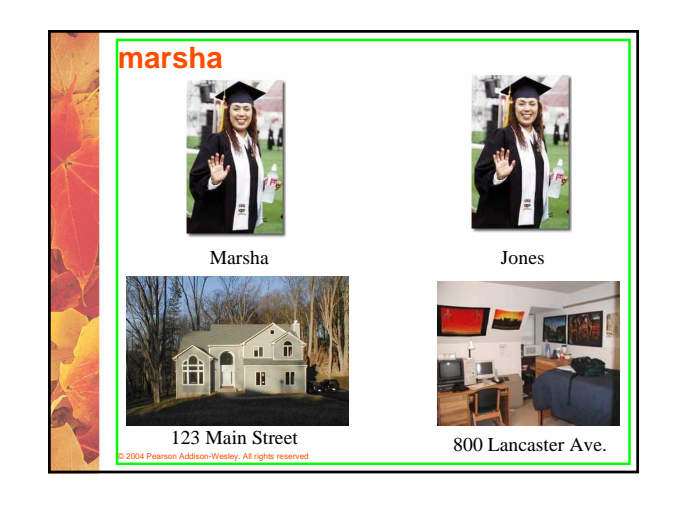

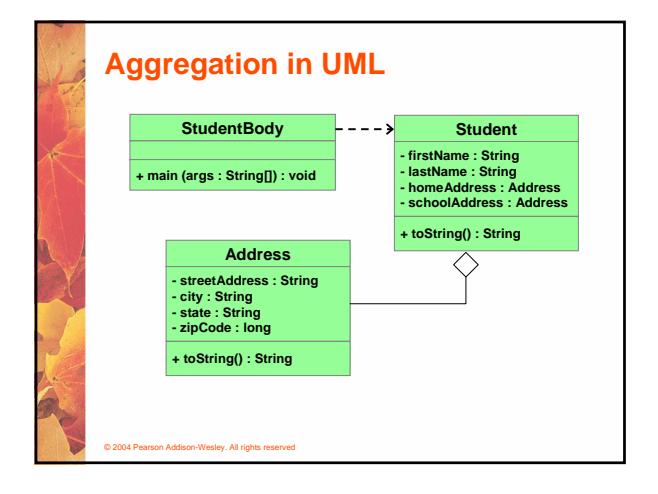

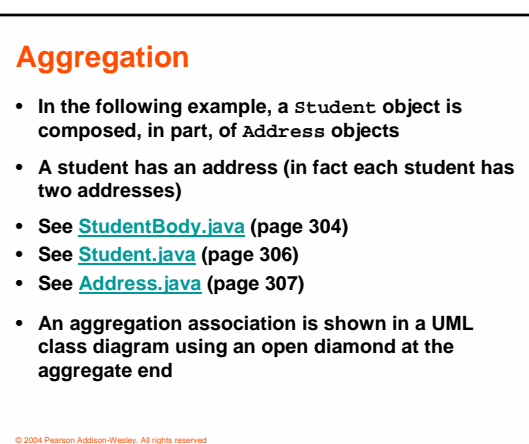

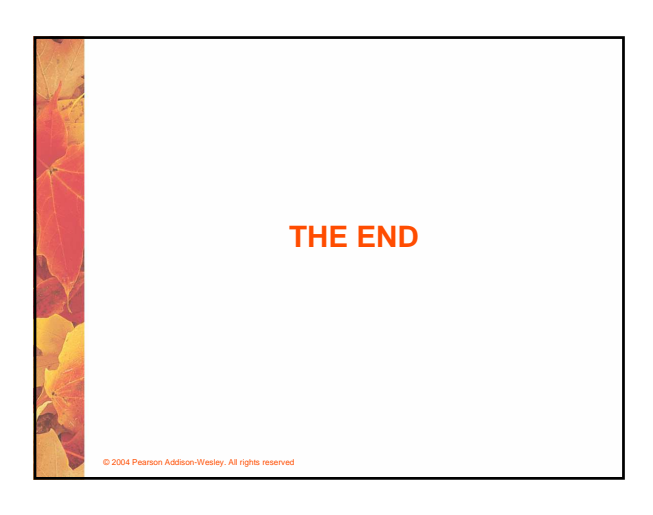